# **МИНИСТЕРСТВО ПРОСВЕЩЕНИЯ РОССИЙСКОЙ ФЕДЕРАЦИИ МИНИСТЕРСТВО ОБРАЗОВАНИЯ КАЛИНИНГРАДСКОЙ ОБЛАСТИ ГАУ КО ОО ШИЛИ**

**PACCMOTPEHO** Заведующий кафедрой

СОГЛАСОВАНО Заместитель директора

точных наук  $\mathcal{U}$ 

Долговец М.А.

Штранц Э.В.

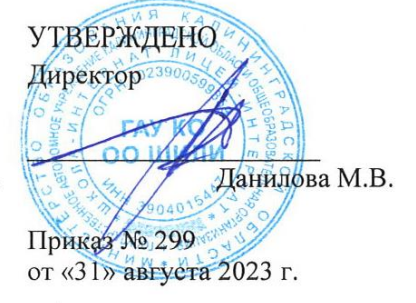

Протокол №1 от «30» августа 2023 г. Приказ № 299 от «31» августа 2023 г.

# **РАБОЧАЯ ПРОГРАММА**

### **по предмету по выбору**

### КОМПЬЮТЕРНЫЙ ДИЗАЙН. ПРОФЕССИОНАЛЬНАЯ КОМПЬЮТЕРНАЯ ОБРАБОТКА РАСТРОВЫХ ИЗОБРАЖЕНИЙ

**10-11 класс**

**(базовый уровень) 67 часов** 

> Разработчики: учителя информатики Малашонкова Е.Д., Карпова Т.О.

### **ПОЯСНИТЕЛЬНАЯ ЗАПИСКА**

Программа по курсу предмета по выбору составлена на два учебных года (10-11 класс).

#### **СОДЕРЖАНИЕ ИЗУЧАЕМОГО КУРСА**

#### **Раздел 1. Кодирование изображений**

#### **Тема 1. Растровые и векторные изображения**

Изучаются методы кодирования графической информации в растровых и векторных форматах. Вводится понятие разрешения изображений и устройств вывода. Занятие проходит в виде лекции с использованием мультимедийного проектора.

#### **Тема 2. Кодирование цвета**

Изучаются цветовые модели, которые используются для кодирования информации о цвете – RBG, CMYK, HSB, Lab. Рассматриваются их области применимости. Занятие проходит в виде лекции с использованием мультимедийного проектора.

#### **Раздел 2. Основные этапы обработки изображений**

#### **Тема 1. Знакомство с редактором Gimp**

Учащиеся знакомятся с редактором *Gimp*, изучают работу с файлами (Обозреватель файлов), учатся определять свойства готового изображения (цветовой режим, размеры, разрешение), регулировать масштаб.

#### **Тема 2. Получение цифровых изображений**

Изучаются два основных метода получения цифровых изображений – съемка цифровым фотоаппаратом и сканирование. Рассматриваются вопросы, связанные с грамотным выбором режимов съемки (сканирования).

#### **Тема 3. Общая коррекция изображения**

Изучаются такие приемы общей коррекции изображения как кадрирование, исправление перспективных искажений, автоматическая коррекция уровней, контраста и цвета. Учащиеся знакомятся с приемами ручной коррекции.

#### **Раздел 3. Обработка областей**

#### **Тема 1. Ретушь**

Изучаются инструменты для ретуши изображений (фильтр «Пыль и царапины», инструменты «Штамп», «Лечащая кисть», «Эффект красных глаз»). Учащиеся выполняют ретушь отсканированных фотографий или изображений с цифрового фотоаппарата.

#### **Тема 2. Выделение областей**

Изучаются инструменты для выделения областей: «Прямоугольник», «Эллипс», различные виды лассо, «Волшебная палочка». Занятие завершается практической работой по созданию рисунка из готовых элементов.

#### **Тема 3. Инструменты рисования**

Учащиеся знакомятся с инструментами рисования («Карандаш», «Кисть», «Ластик», «Заливка», «Градиент»). Практическая работа включает создание рисунка с помощью этих инструментов.

#### **Раздел 4. Многослойные документы**

#### **Тема 1. Фильтры и эффекты**

Изучаются эффекты, которые можно применить к слоям сложного документа, и применение фильтров для художественной обработки изображений.

#### **Тема 2. Слои**

Вводится понятие слоя документа и изучаются основные приемы работы со многослойными документами.

#### **Тема 3. Маски и каналы**

Изучаются маски и каналы, в том числе использование режима «Быстрая маска» для выделения и создания комбинированных изображений.

#### **Тема 4. Иллюстрации для веб-сайтов**

Изучаются назначение иллюстрации в дизайне сайта, техники применения иллюстраций**. Тема 5. Коллаж**

Изучается коллаж – это технический приём в изобразительном искусстве, заключающийся в наклеивании на подложку предметов и материалов, отличающихся от основы по цвету и фактуре. Выполняют практические работы.

#### **Тема 6. Анимация**

Используют многослойные изображения для создания анимации**.**

#### **Тема 7. Контуры**

Изучают возможности работы растрового графического редактора с векторными изображениями.

#### **Раздел 5. Выполнение проекта**

В течение 10-и занятий учащиеся выполняют проект на выбранную тему. Это может быть, например,

- рекламная афиша
- оформление обложки книги
- оформление обложки CD или DVD

В качестве исходных материалов могут использоваться

- снимки, сделанные цифровым фотоаппаратом
- отсканированные фотографии
- иллюстрации, полученные с помощью сети Интернет

На последнем занятии учащиеся обсуждают все выполненные работы на конференции.

#### **Результаты освоения предмета**

#### **Личностные результаты**

- 1) сформированность мировоззрения, соответствующего современному уровню развития науки и техники;
- 2) готовность и способность к образованию, в том числе самообразованию, на протяжении всей жизни; сознательное отношение к непрерывному образованию как условию успешной профессиональной и общественной деятельности;
- 3) навыки сотрудничества со сверстниками, детьми младшего возраста, взрослыми в образовательной, учебно-исследовательской, проектной и других видах деятельности;
- 4) эстетическое отношение к миру, включая эстетику научного и технического творчества;
- 5) осознанный выбор будущей профессии и возможностей реализации собственных жизненных планов; отношение к профессиональной деятельности как возможности участия в решении личных, общественных, государственных, общенациональных проблем.

#### **Метапредметные результаты**

- 1) умение самостоятельно определять цели деятельности и составлять планы деятельности; самостоятельно осуществлять, контролировать и корректировать деятельность; использовать все возможные ресурсы для достижения поставленных целей и реализации планов деятельности; выбирать успешные стратегии в различных ситуациях;
- 2) умение продуктивно общаться и взаимодействовать в процессе совместной деятельности, учитывать позиции других участников деятельности, эффективно разрешать конфликты;
- 3) владение навыками познавательной, учебно-исследовательской и проектной деятельности, навыками разрешения проблем; способность и готовность к самостоятельному поиску методов решения практических задач, применению различных методов познания;
- 4) готовность и способность к самостоятельной информационно-познавательной деятельности, включая умение ориентироваться в различных источниках информации, критически оценивать и интерпретировать информацию, получаемую из различных источников;
- 5) умение использовать средства информационных и коммуникационных технологий в решении когнитивных, коммуникативных и организационных задач с соблюдением требований

эргономики, техники безопасности, гигиены, ресурсосбережения, правовых и этических норм, норм информационной безопасности.

#### Предметные результаты

- 1) сформированность представлений о роли информации и связанных с ней процессов в окружающем мире;
- 2) владение системой базовых знаний, отражающих вклад информатики в формирование современной научной картины мира;
- 3) сформированность базовых навыков и умений по соблюдению требований техники безопасности, гигиены и ресурсосбережения при работе со средствами информатизации;
- 4) сформированность представлений о тенденциях развития компьютерных технологий; о понятии «операционная система» и основных функциях операционных систем; об общих принципах разработки и функционирования интернет-приложений;
- 5) сформированность представлений о компьютерных сетях и их роли в современном мире; знаний базовых принципов организации и функционирования компьютерных сетей, норм информационной этики и права, принципов обеспечения информационной безопасности, способов и средств обеспечения надёжного функционирования средств ИКТ;
- б) понимания основ правовых аспектов использования компьютерных программ и работы в Интернете:
- 7) владение опытом построения и использования компьютерно-математических моделей, проведения экспериментов и статистической обработки данных с помощью компьютера, интерпретации результатов, получаемых в ходе моделирования реальных процессов; умение оценивать числовые параметры моделируемых объектов и процессов; сформированность представлений о необходимости *анализа соответствия модели* и моделируемого объекта (процесса);

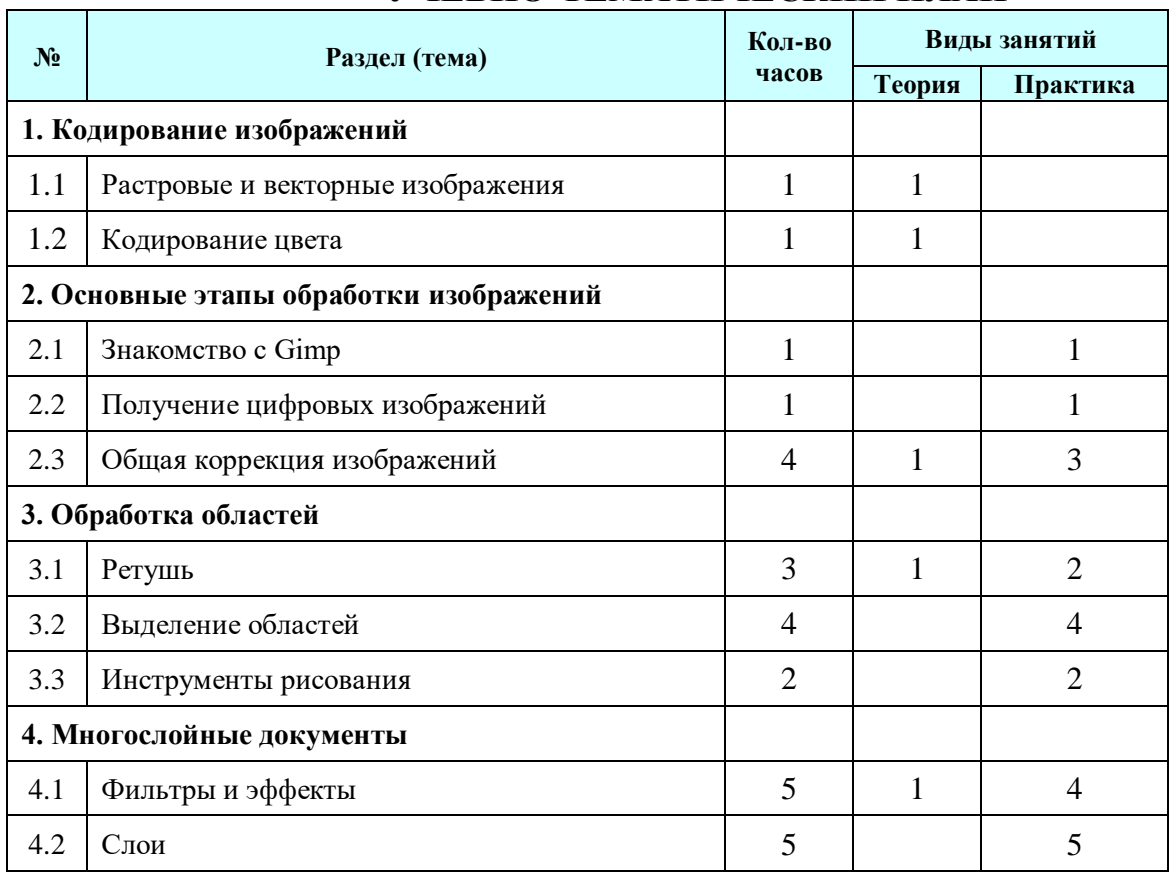

# УЧЕБНО-ТЕМАТИЧЕСКИЙ ПЛАН

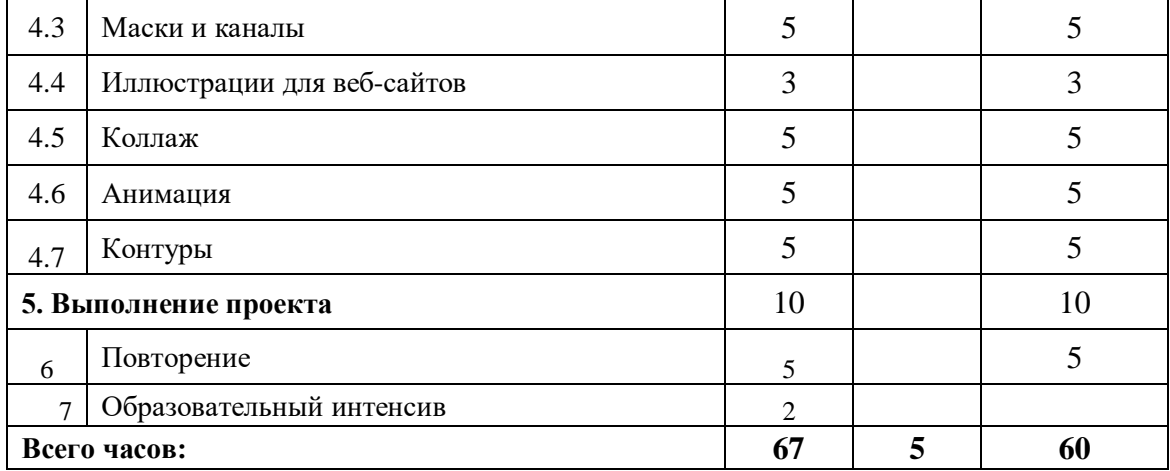

# **ПОУРОЧНОЕ ПЛАНИРОВАНИЕ 10 класс**

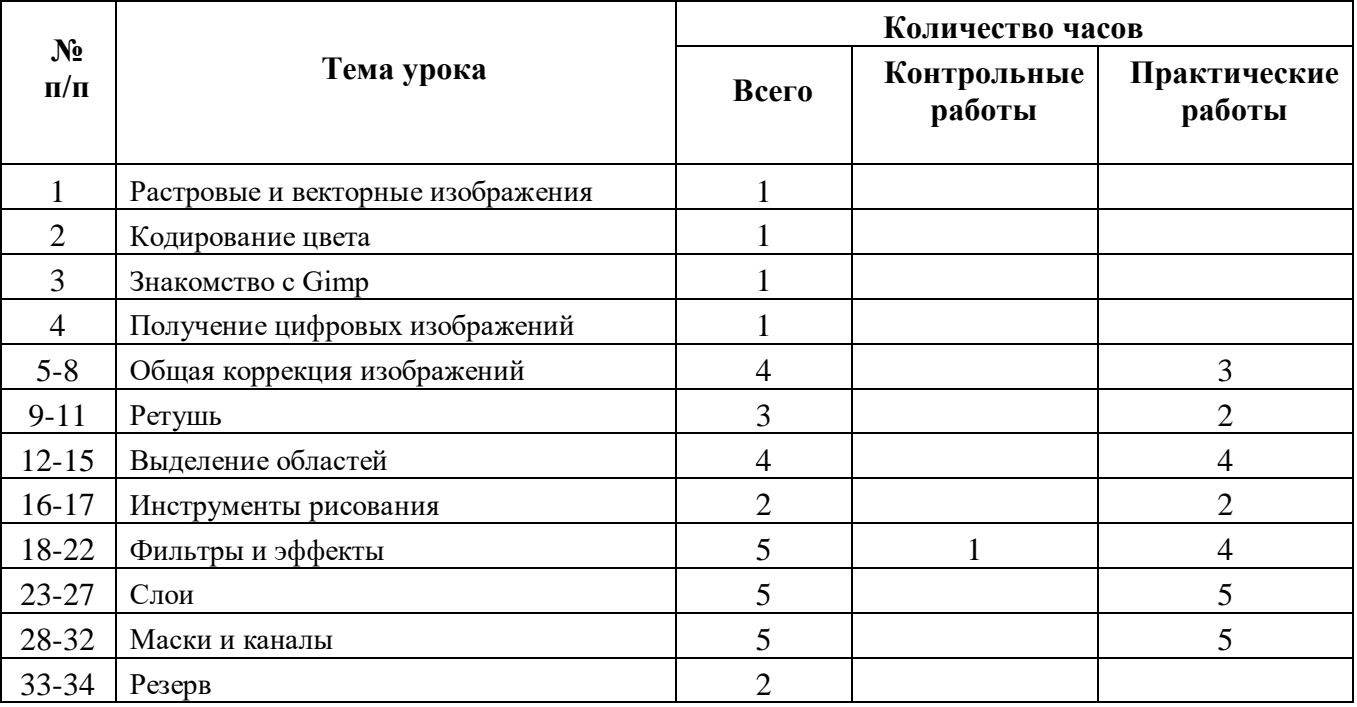

# **ПОУРОЧНОЕ ПЛАНИРОВАНИЕ**

### **11 класс**

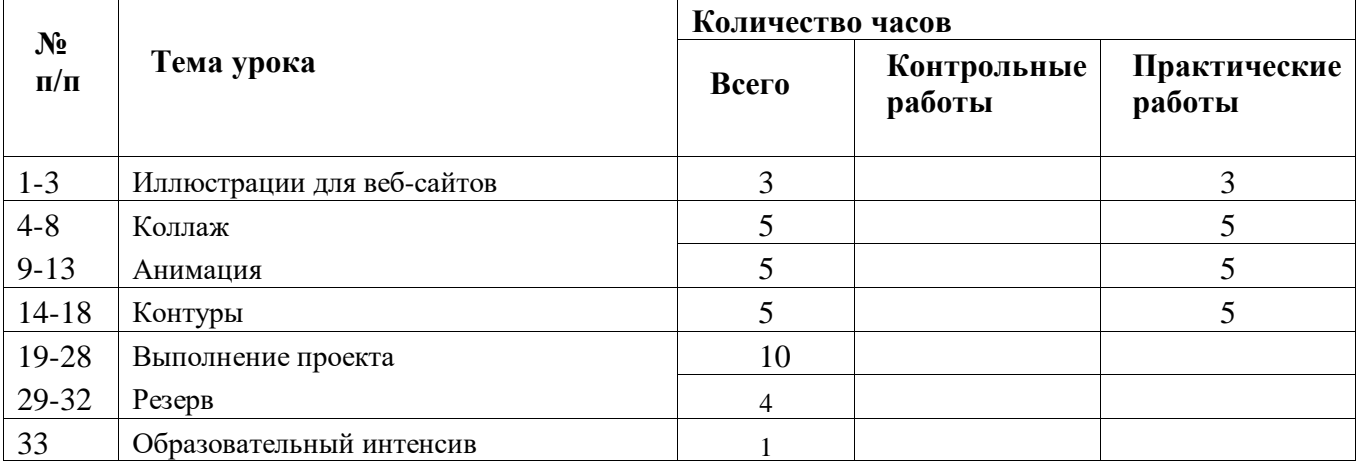

#### **Учебно-методическое и материально техническое обеспечение учебного процесса.**

Осуществление представленной рабочей программы предполагает использование следующего учебно-методического комплекта:

•Примерная программа среднего (полного) общего образования по информатике.

•К.Ю. Поляков, Е.А. Еремин. Программа полного общего образования по предмету «Информатика» (базовый).

•К.Ю. Поляков, Е.А Еремин «Информатика. Базовый уровень: учебник для 10 класса К.Ю. Поляков, Е.А Еремин – М.: Бином. Лаборатория знаний, 2013 г.

•К.Ю. Поляков, Е.А Еремин «Информатика. Базовый уровень: учебник для 11 класса К.Ю. Поляков, Е.А Еремин – М.: Бином. Лаборатория знаний, 2013 г.

| Наименования объектов и средств материально-технического | Количество |
|----------------------------------------------------------|------------|
| обеспечения                                              |            |
| Аппаратное обеспечение                                   |            |
| Персональный компьютер                                   | 25         |
| Ноутбуки                                                 |            |
| Колонки                                                  |            |
| Проектор                                                 | 2          |
| Интерактивная доска                                      |            |
| Документ-камера                                          |            |
| Сканер                                                   | 2          |
| Программное обеспечение                                  | 25         |
| операционная система Windows 10                          |            |
| браузеры Google Chrome                                   |            |
| антивирусная программа Dr. Web                           |            |
| программа-архиватор                                      |            |
| интегрированное офисное приложение Microsoft Office      |            |
| графические редакторы Paint, Gimp                        |            |

*Материально-техническое обеспечение (на 2 кабинета)*